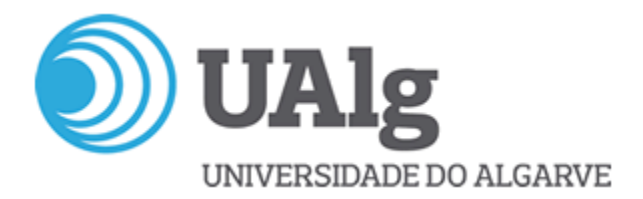

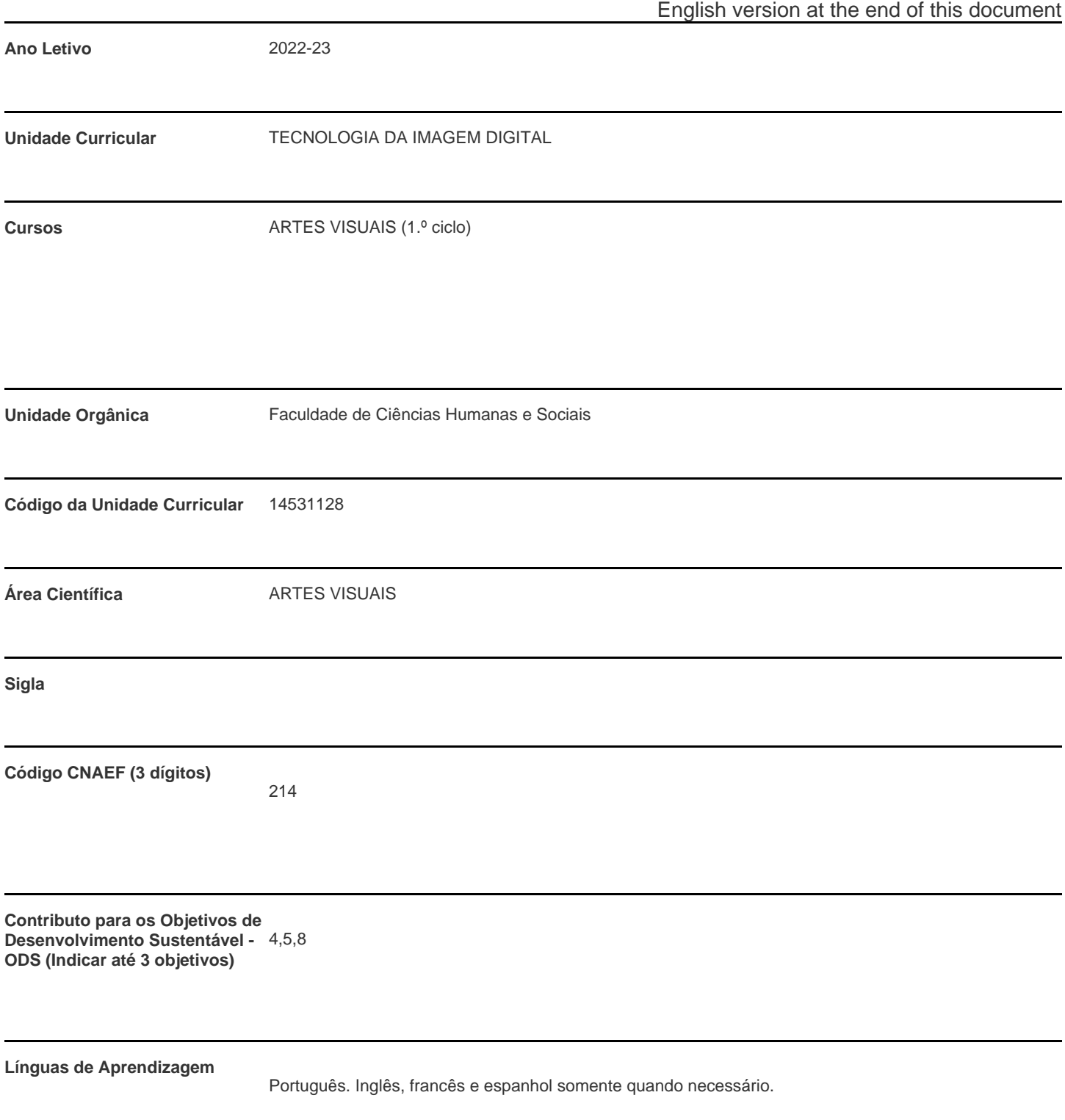

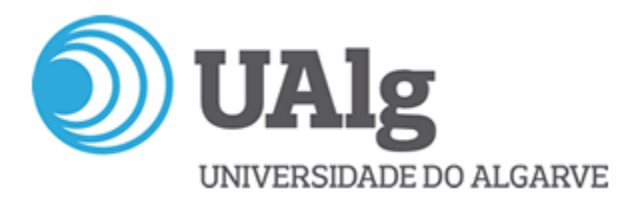

**Modalidade de ensino**

Presencial

**Docente Responsável** António Manuel Dias Costa Valente

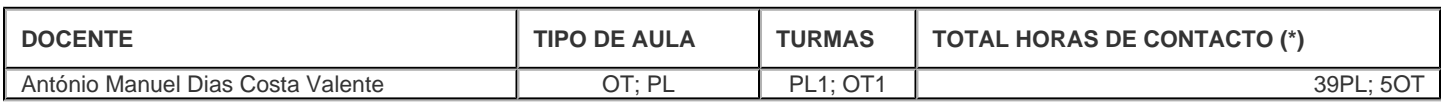

\* Para turmas lecionadas conjuntamente, apenas é contabilizada a carga horária de uma delas.

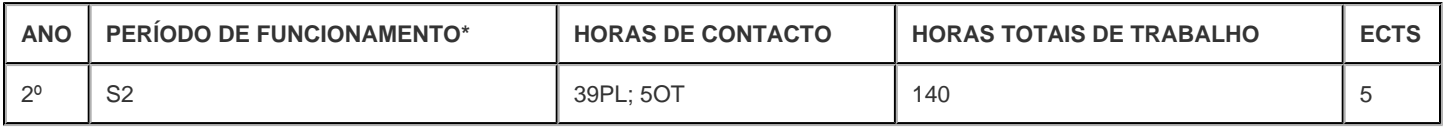

\* A-Anual;S-Semestral;Q-Quadrimestral;T-Trimestral

## **Precedências**

Sem precedências

#### **Conhecimentos Prévios recomendados**

Conhecimentos básicos de utilização de frendly software.

## **Objetivos de aprendizagem (conhecimentos, aptidões e competências)**

Adquirir conhecimentos e competências técnicas para a manipulação de mapas de bits (bitmap)

Adquirir conhecimentos e competências técnicas para a manipulação de gráficos vetoriais.

Compreender e explorar aspetos técnicos e expressivos decorrentes das tecnologias utilizadas.

Adquirir conhecimentos para a realização de trabalhos de cariz artístico baseados na utilização de imagens

digitais.

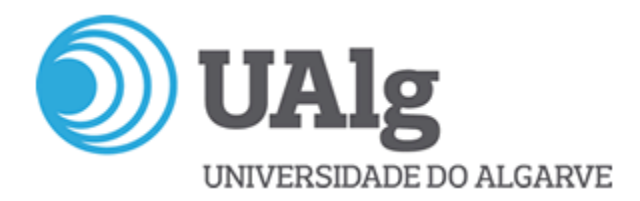

#### **Conteúdos programáticos**

## **BITMAP:**

Imagem em mapa de bits: Estrutura, captação de imagem, profundidade de cor.

Resolução: dimensão em pixeis; DPI.

Imagem a 8, 24 e 32 bits

Ajustamento de imagem: curvas e níveis.

Recorte

Camadas

Canais

Paths (caminhos): máscaras vectoriais.

Pinceis

Modos de pintura

**Transparências** 

Ferramentas de selecção

Modos de cor: RGB,CMYK, Grayscale, Duotone.

Exportação de ficheiros bitmap

#### **VECTORES:**

Ferramentas:

Selecção

Desenho

Tipografia

Pintura

Corte

-Apresentação

**Object** 

-Transformações

Arrange

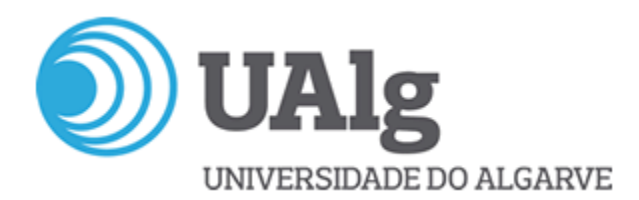

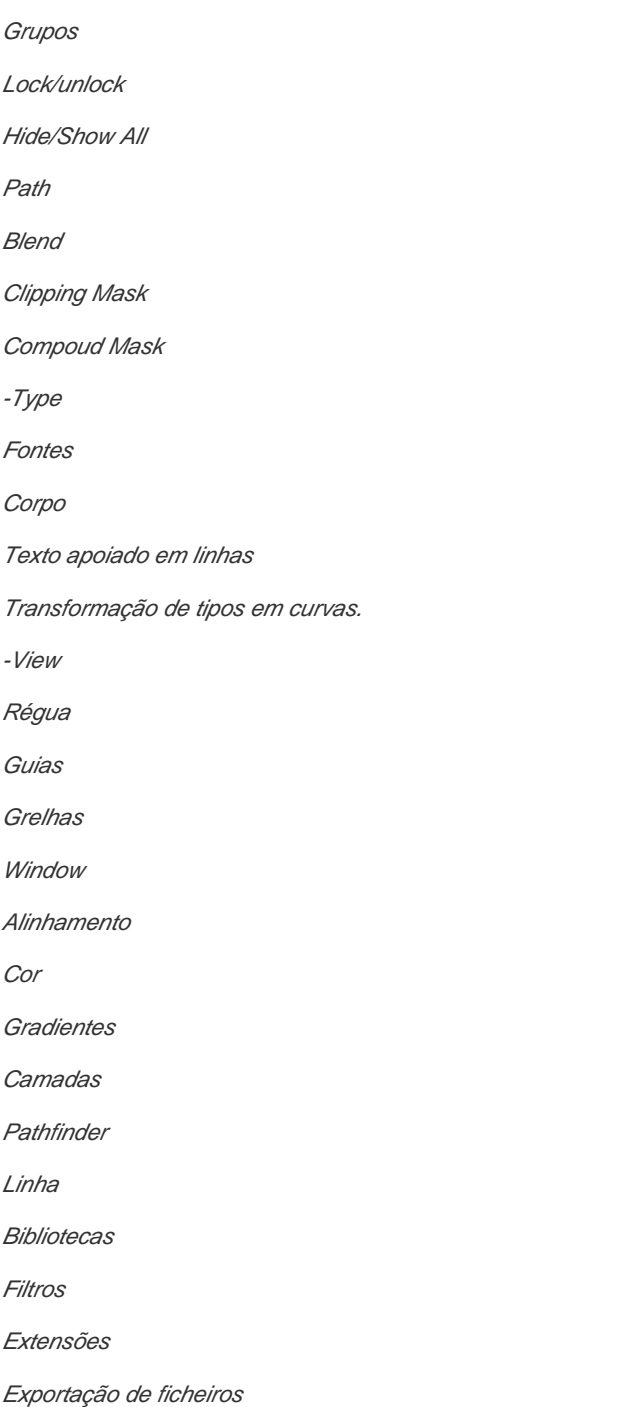

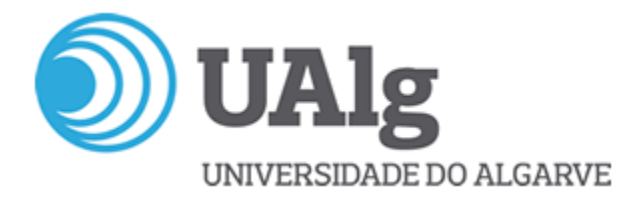

## **Metodologias de ensino (avaliação incluída)**

Sendo uma disciplina de prática laboratorial, a metodologia de ensino é estruturada na prática continuada do trabalho com software específico, sendo faseada em exercícios. No final do semestre é pedido aos alunos um trabalho com base na tecnologia aprendida de caráter artístico. A avaliação é contínua, tal como o processo de aprendizagem e, assenta no contacto entre o aluno e o docente, bem como no trabalho realizado. A avaliação tem dois momentos, um intercala e outro final,, e consiste no visionamento e discussão de todos os exercícios realizados pelos alunos, ao longo do semestre e a apresentação oral dos mesmo. A avaliação final é feita perante um júri constituído por, pelo menos, dois docentes sendo um deles o docente da disciplina.

## **Bibliografia principal**

BentkowskaKafel, A. (2005). Digital Art History (Intellect Books Computers and the History of Art), Intellect Ltd,

Chapman, N. & Chapman, J. (2004). Digital Multimedia, John Wiley & Sons, Ltd.

Lieser, W. (2009). Arte Digital, H.F. Ullman.

O´Rourke, M. (2003). Principles of ThreeDimensional Computer Animation (Modeling, Rendering, and Animating with 3D Computer Graphics), W.W. Norton & Company,New York.

Paul, C. (2003). Digital Art (World of Art), Thames & Hudson.

Ribeiro, N. (2007). Multimédia tecnologias interactivas, FCA, Lisboa.

Tribe, M. (2006). New Media Art, Taschen.

Wands, B. (2007). Art of the Digital Age, Thames & Hudson.

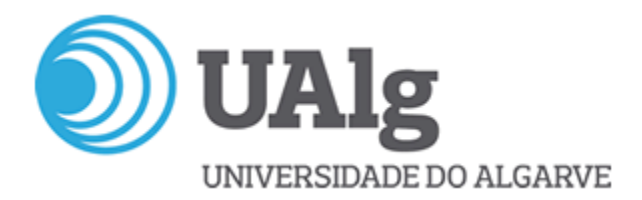

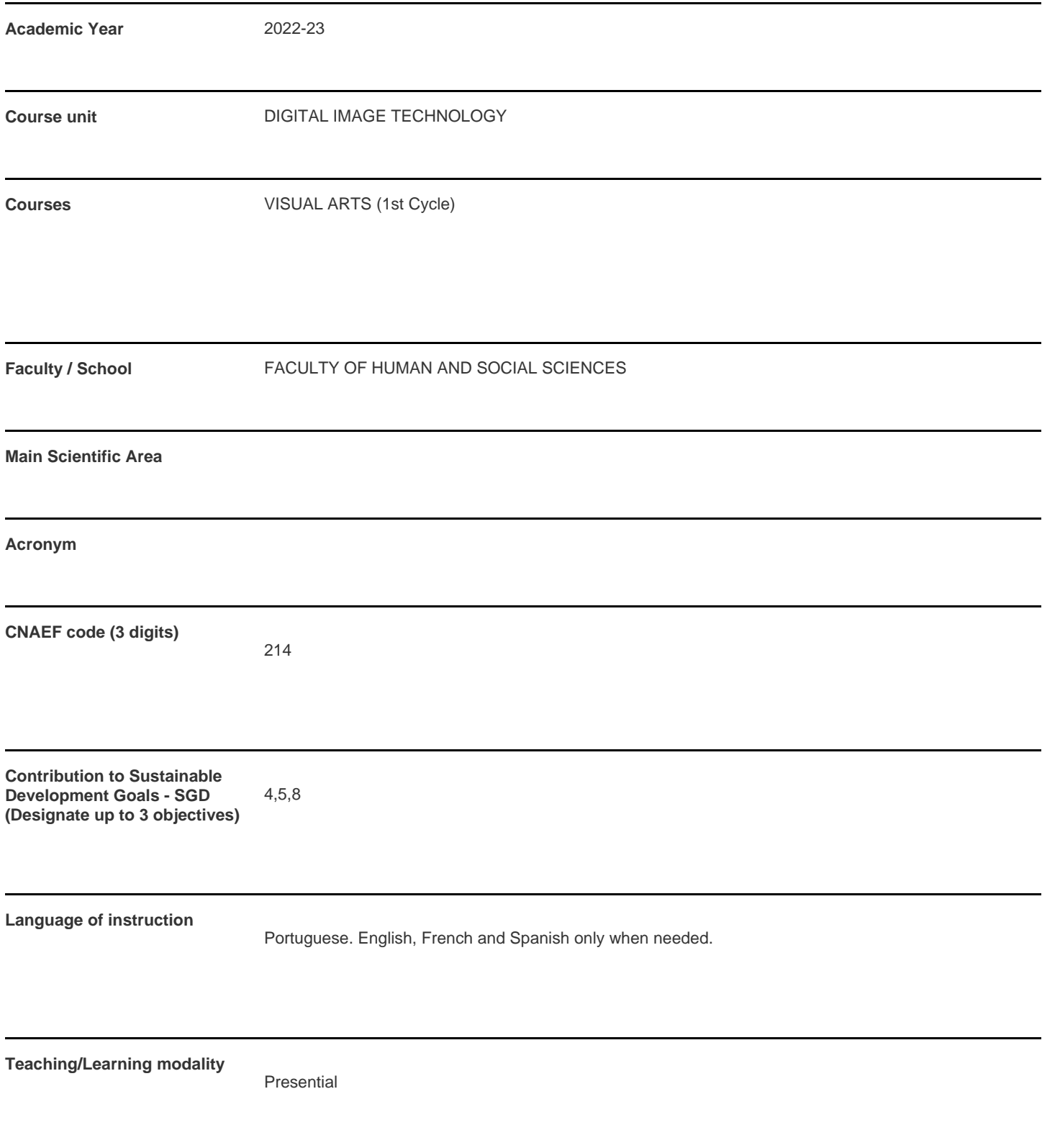

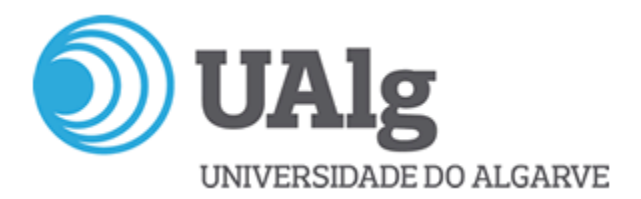

**Coordinating teacher** António Manuel Dias Costa Valente

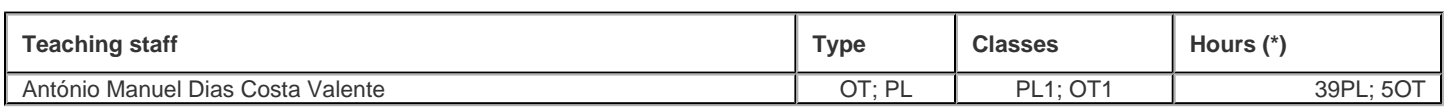

\* For classes taught jointly, it is only accounted the workload of one.

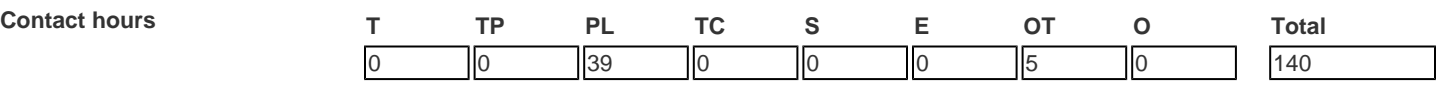

T - Theoretical; TP - Theoretical and practical ; PL - Practical and laboratorial; TC - Field Work; S - Seminar; E - Training; OT - Tutorial; O - Other

## **Pre-requisites**

no pre-requisites

#### **Prior knowledge and skills**

Basic knowledge of frendly software use.

## **The students intended learning outcomes (knowledge, skills and competences)**

To acquire technical competence and knowledge for the manipulation of vectorial graphs.

To understand and explore technical and expression aspects resulting from the technologies pu tinto practice.

To acquire knowledge for the completion of artistic work based on the use of digital images.

# **Syllabus**

## **BITMAP:**

Bitmap image: Structure, image capture, color depth.

Resolution: dimension in pixels; DPI.

8, 24 and 32 bit image

Image adjustment: curves and levels.

**Cutout** 

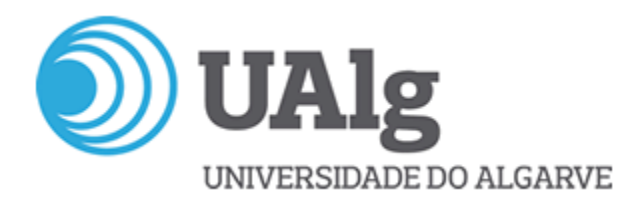

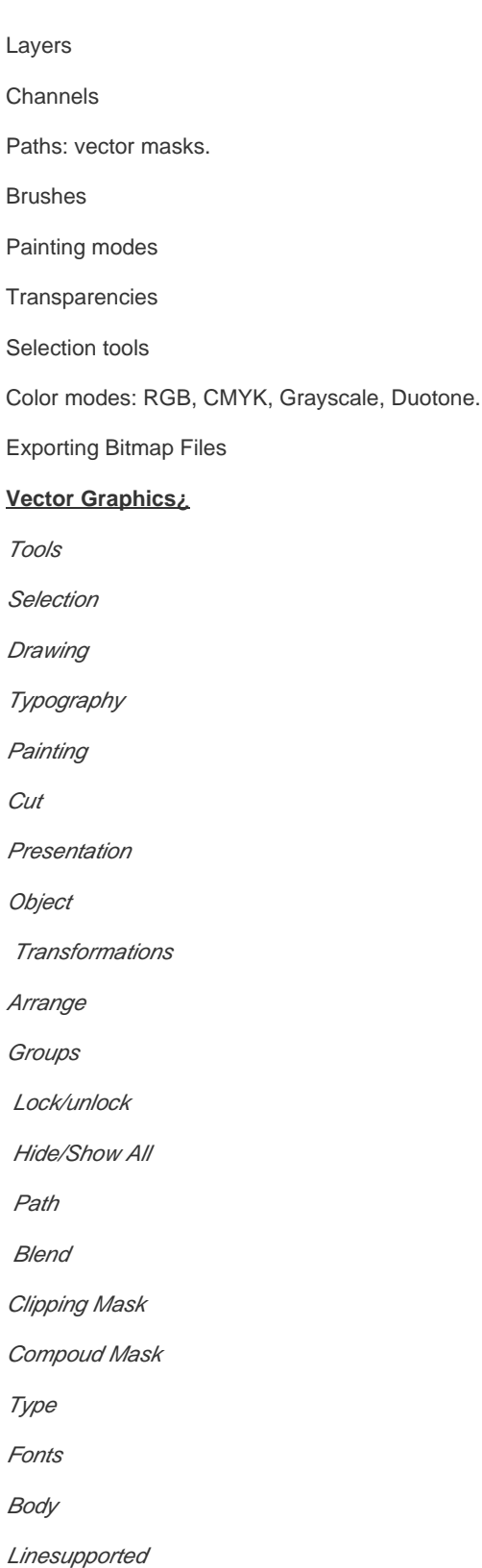

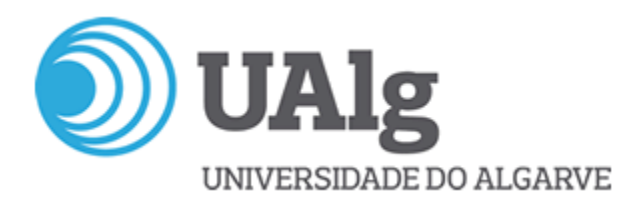

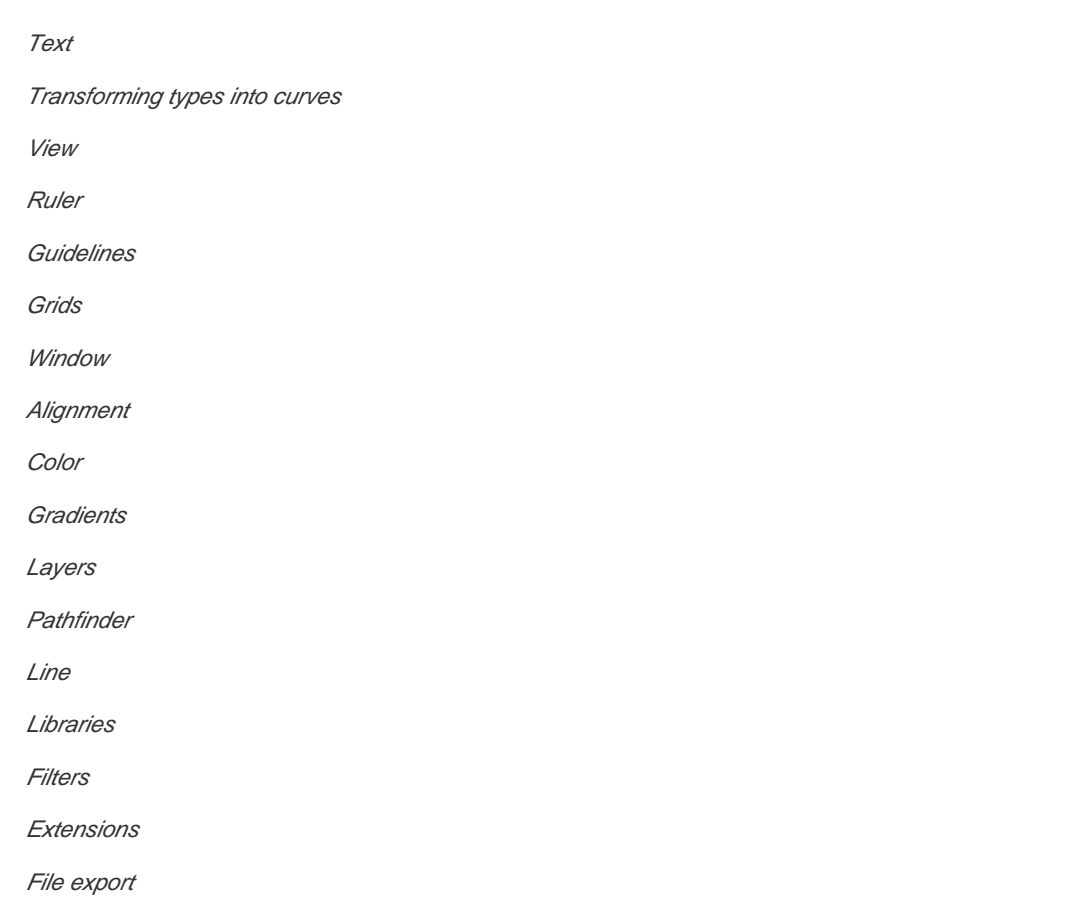

## **Teaching methodologies (including evaluation)**

Being a laboratory practice discipline, the teaching methodology is structured in the continuous practice of working with specific software, being phased in exercises. At the end of the semester students are asked to work based on the technology learned of an artistic nature. Evaluation is continuous, as is the learning process, and is based on the contact between the student and the teacher, as well as the work done. The evaluation has two moments, one intercala and the other final, and consists of the visualization and discussion of all the exercises performed by the students, during the semester and the oral presentation of the same. The final evaluation is done before a jury constituted by at least two teachers, one of them being the teacher of the discipline.

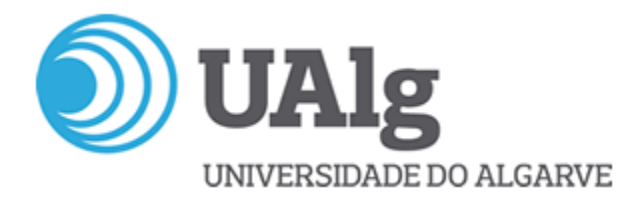

## **Main Bibliography**

- BentkowskaKafel, A. (2005). Digital Art History (Intellect Books Computers and the History of Art), Intellect Ltd,
- Chapman, N. & Chapman, J. (2004). Digital Multimedia, John Wiley & Sons, Ltd.
- Lieser, W. (2009). Arte Digital, H.F. Ullman.
- O´Rourke, M. (2003). Principles of ThreeDimensional Computer Animation ( Modeling, Rendering, and Animating with 3D Computer Graphics), W.W. Norton & Company,New York.
- Paul, C. (2003). Digital Art (World of Art), Thames & Hudson.
- Ribeiro, N. (2007). Multimédia tecnologias interactivas, FCA, Lisboa.
- Tribe, M. (2006). New Media Art, Taschen.
- Wands, B. (2007). Art of the Digital Age, Thames & Hudson.